## **Proračun aerodinamičkih koeficijenata replike Penkalinog zrakoplova**

**Kovačević, Ivan**

**Undergraduate thesis / Završni rad**

**2017**

*Degree Grantor / Ustanova koja je dodijelila akademski / stručni stupanj:* **University of Zagreb, Faculty of Mechanical Engineering and Naval Architecture / Sveučilište u Zagrebu, Fakultet strojarstva i brodogradnje**

*Permanent link / Trajna poveznica:* <https://urn.nsk.hr/urn:nbn:hr:235:914292>

*Rights / Prava:* [In copyright](http://rightsstatements.org/vocab/InC/1.0/) / [Zaštićeno autorskim pravom.](http://rightsstatements.org/vocab/InC/1.0/)

*Download date / Datum preuzimanja:* **2024-07-14**

*Repository / Repozitorij:*

[Repository of Faculty of Mechanical Engineering](https://repozitorij.fsb.unizg.hr) [and Naval Architecture University of Zagreb](https://repozitorij.fsb.unizg.hr)

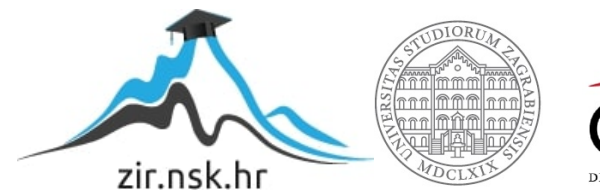

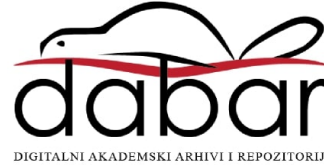

## Sveučilište u Zagrebu FAKULTET STROJARSTVA I BRODOGRADNJE

# ZAVRŠNI RAD

Ivan Kovačević

ZAGREB, 2017.

### Sveučilište u Zagrebu FAKULTET STROJARSTVA I BRODOGRADNJE

# ZAVRŠNI RAD

PRORAČUN AERODINAMIČKIH KOEFICIJENATA REPLIKE PENKALINOG zrakoplova

Mentor:

doc.dr.sc. Dubravko Matijašević

Student: Ivan Kovačević

ZAGREB, 2017.

Zahvaljujem svojoj obitelji na bezuvjetnoj  $podr\`sci$ kao i mentoru doc. dr. sc. Dubravku Matijaševiću na stručnoj pomoći i savjetima.

### Izjava

Izjavljujem da sam ovaj rad radio samostalno koristeći znanja stečena tijekom studija i navedenu literaturu.

Zagreb, veljača 2017.  $\hfill$  Ivan Kovačević

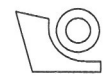

#### SVEUČILIŠTE U ZAGREBU FAKULTET STROJARSTVA I BRODOGRADNJE

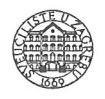

Središnje povjerenstvo za završne i diplomske ispite Povjerenstvo za završne i diplomske ispite studija zrakoplovstva

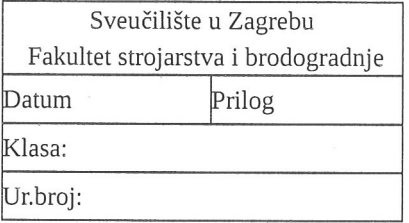

## **ZAVRŠNI ZADATAK**

Student: Ivan Kovačević

Mat. br.: 0035191103

Naslov rada na Proračun aerodinamičkih koeficijenata replike Penkalinog zrakoplova hrvatskom jeziku: Naslov rada na Penkala Airplane Replica Aerodynamic Coefficients Calculation engleskom jeziku: Opis zadatka:

Pokazalo se za repliku Penkalinog zrakoplova CA-10 PA da, zbog nestandardnih komponenti od kojih je sačinjena, standardne metode projektne aerodinamike ne daju procjenu aerodinamičkih koeficijenata dovoljno pouzdano. Naime, statički stabilna replika, proračunata prilikom konstrukcije standardnim metodama projektne aerodinamike, nije mogla penjati izvan zone utjecaja tla. Naknadnom detaljnijom analizom komponenata replike, numeričkom analizom strujanja modela viskoznog fluida, replika registrirana kao eksperimentalni zrakoplov poletjela je 2013.g. van zone utjecaja tla, tek 3 godine nakon što je sagrađena i nakon što su napravljene neke od preinaka predloženih od strane voditelja numeričkog dijela eksperimenta. Analiza aerodinamičkih koeficijenata cjelokupne replike još nije urađena.

Cilj ovog rada je odrediti aerodinamičke koeficijente glavnih komponenata i cjelokupnog zrakoplova CA-10 PA, opstrujavanog nestlačivim bezvrtložnim tokom neviskoznog fluida. Proračune je potrebno napraviti metodama uobičajenim za navedeni matematički model strujanja fluida. Rezultate proračuna potrebno je prikazati na način uobičajen za pojedini aerodinamički koeficijent.

U radu navesti korištenu literaturu i eventualno dobivenu pomoć.

Zadatak zadan:

30. studenog 2016.

Zadatak zadao:

PESEUTO

Doc. dr.sc. Dubravko Matijašević

Rok predaje rada: 1. rok: 24. veljače 2017. 2. rok (izvanredni): 28. lipnja 2017. 3. rok: 22. rujna 2017.

Predviđeni datumi obrane: 1. rok: 27.2. - 03.03. 2017. 2. rok (izvanredni): 30. 06. 2017. 3. rok: 25.9. - 29. 09. 2017.

Predsjednik Povjerenstva:

Prof. dr.sc√Ivica Smojver

# <span id="page-6-0"></span>Sadržaj<br>|<br>|

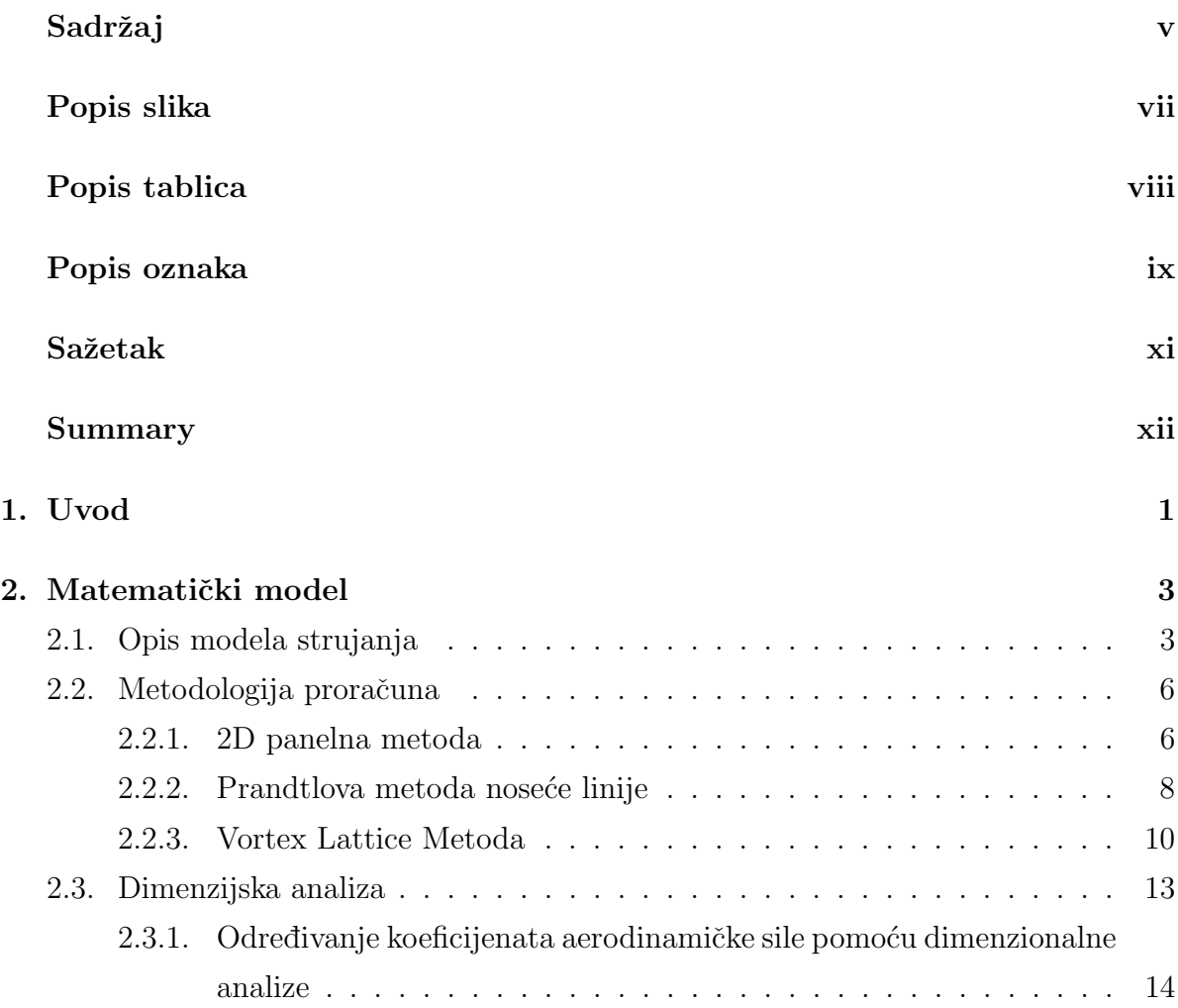

vi

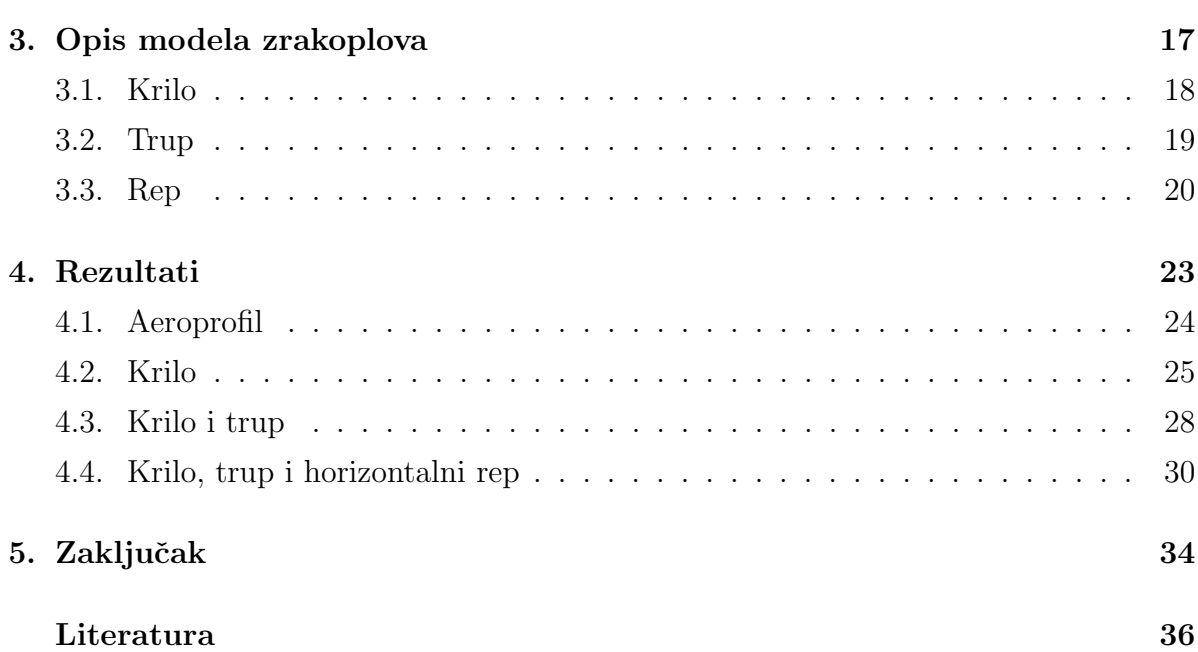

# <span id="page-8-0"></span>Popis slika<br>|<br>|

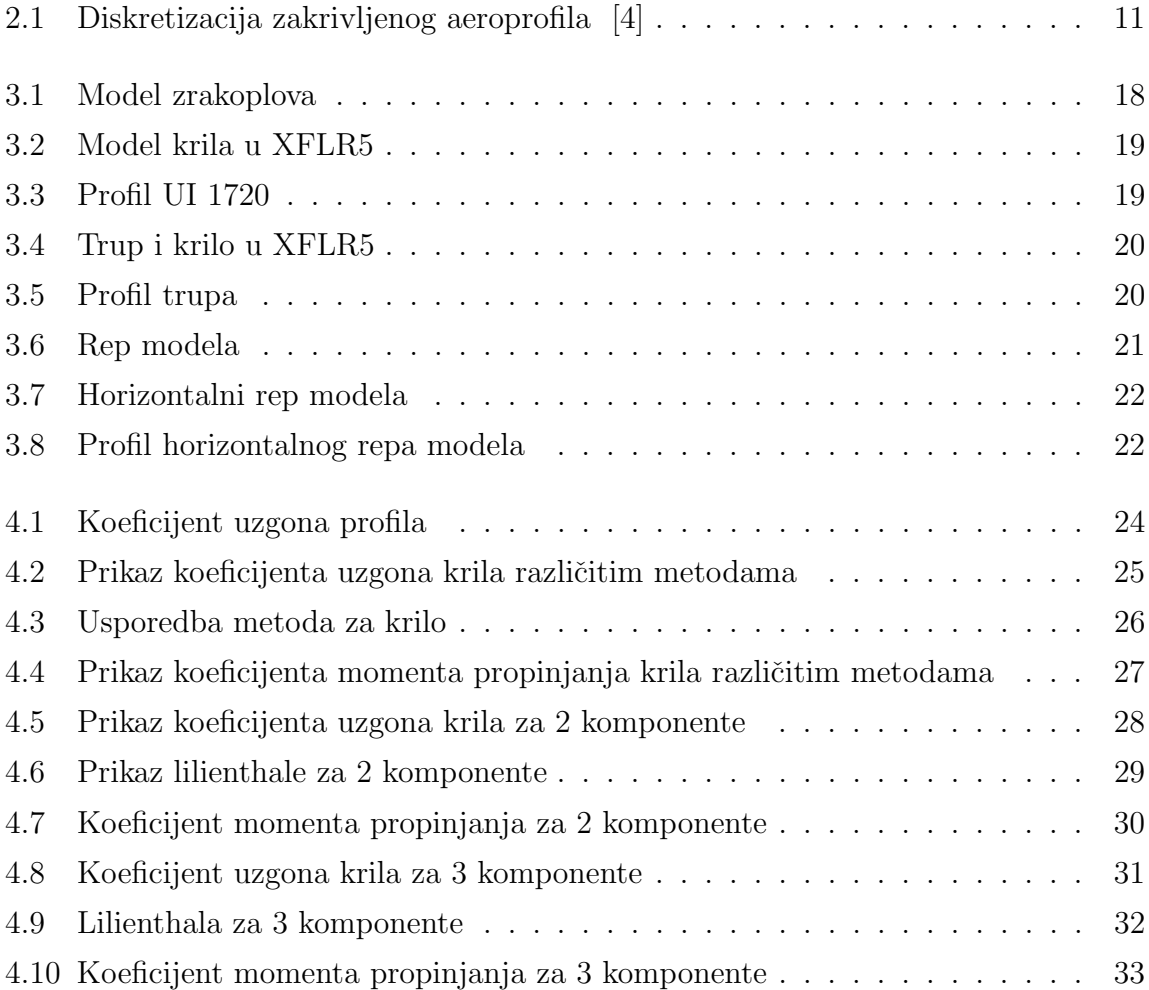

# Popis tablica

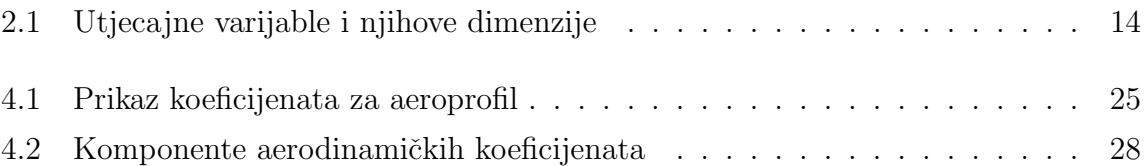

# <span id="page-10-0"></span>Popis oznaka

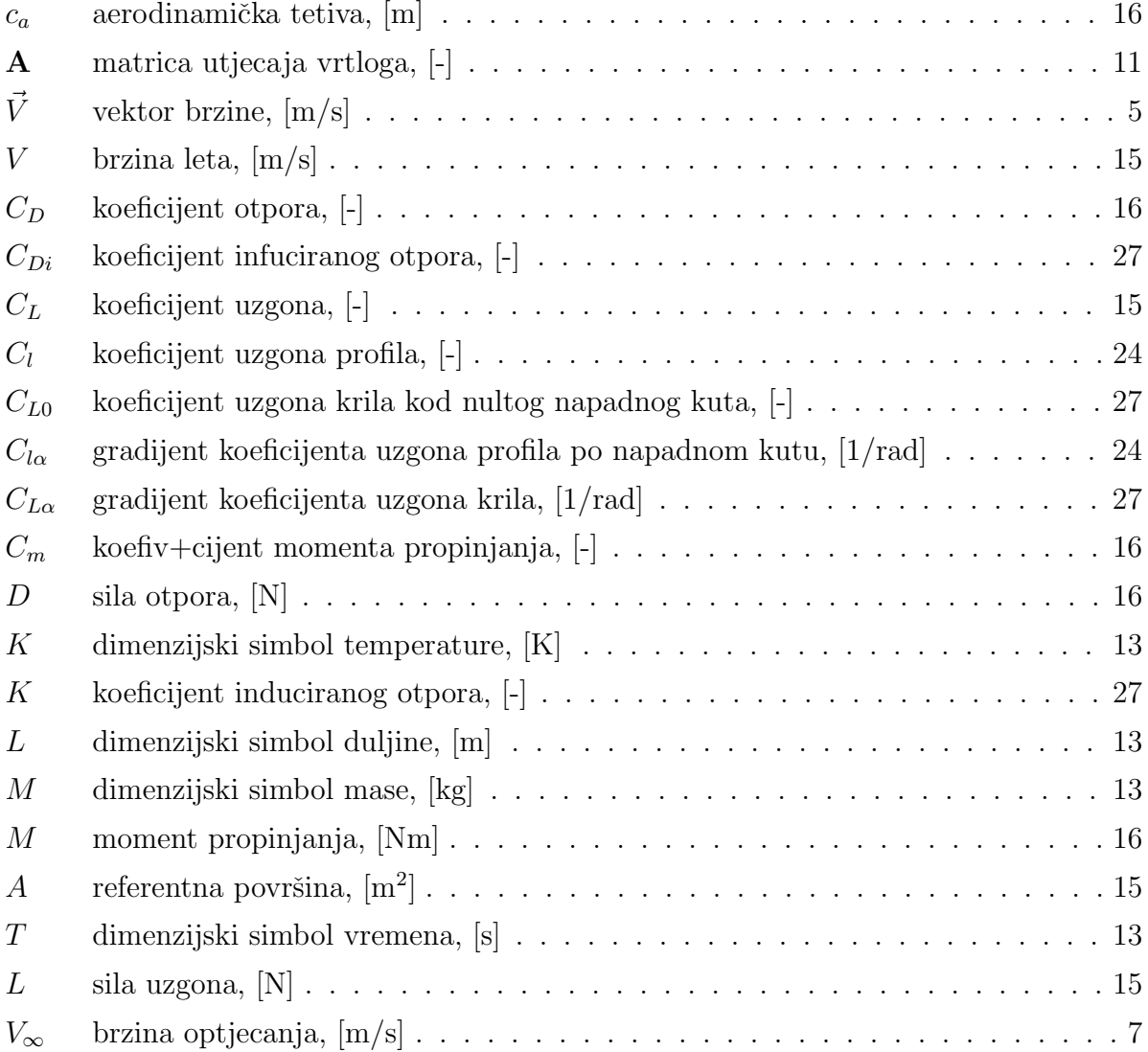

#### POPIS OZNAKA x

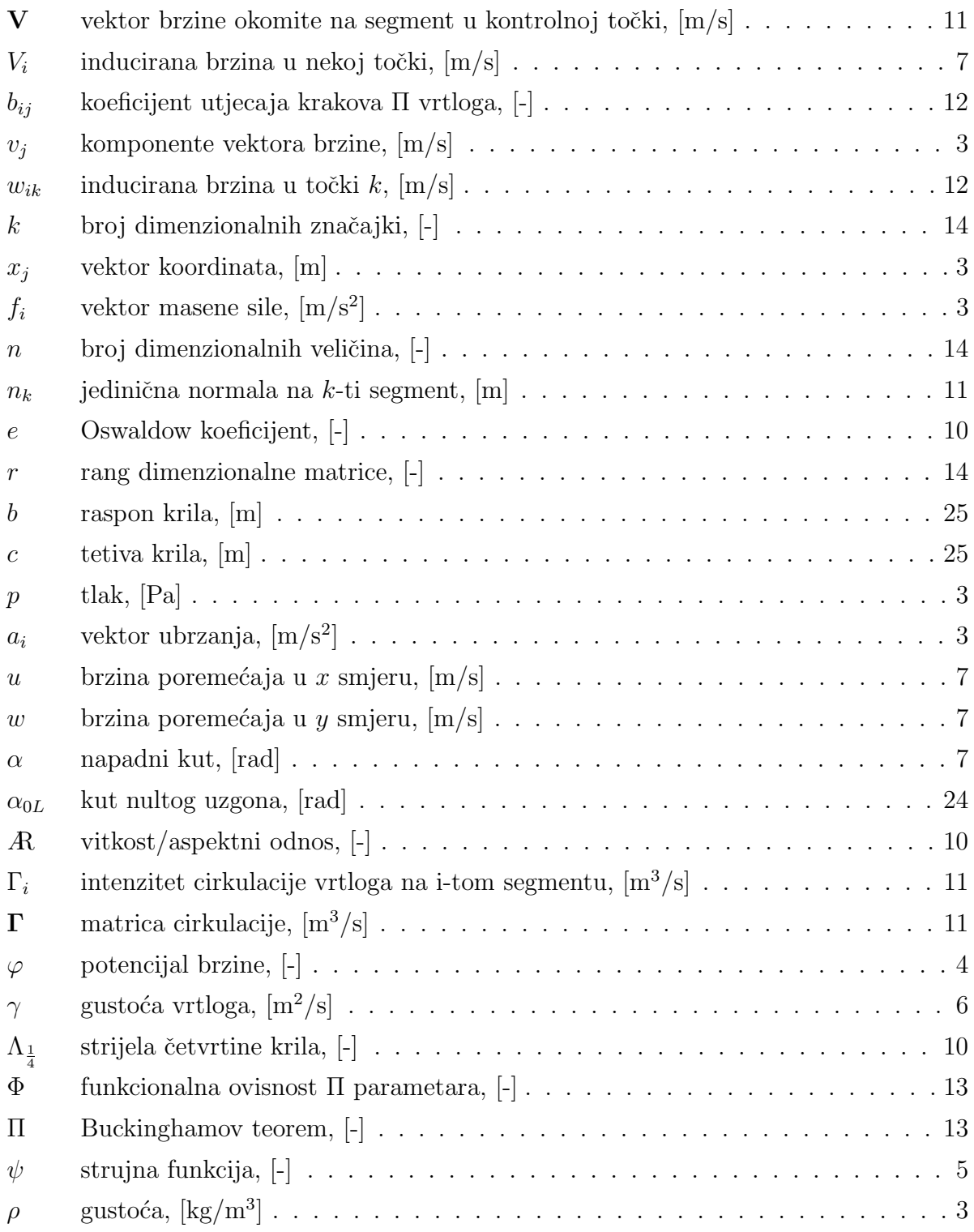

# Sažetak

<span id="page-12-0"></span>Replika Penkalinog zrakoplova konstruirana je za stogodišnjicu zrakoplovstva u Hrvatskoj 2010. godine. Uspješno je obavila svoj prvi let, a nakon toga je svega nekoliko puta letjela.

Naime, zapaženi su problemi u letu koji bi se trebali otkloniti kako bi let bio stabilan i siguran. U procesu usavršavanja tog zrakoplova potrebno je odrediti aerodinamičke koeficijente koji nikad nisu računati za cjelokupni zrakoplov što će biti napravljeno u ovome radu. Proračunat će se aerodinamički koeficijenti uzgona  $C_L$ , induciranog otpora  $C_{Di}$  jer se promatra bezvrtložno nestlačivo strujanje neviskoznog fluida te koeficijent momenta propinjanja  $C_m$ .

Za analizu zrakoplova korišten je programski paket XFLR5 koji je osmišljen za analizu aeroprofila, krila i zrakoplova na malim Reynoldsovim brojevima. Zbog nedovoljnog poznavanja mogu´cnosti i toˇcnosti navedenog paketa, dobiveni rezultati za aeroprofil i krilo bit ´ce usporedeni s rezultatima dobivenim jednakim metodama u programskom paketu MATLAB upotrebom znanja steˇcenih na kolegiju Aerodinamika 1 na studiju Zrakoplovstva Fakulteta Strojarstva i brodogradnje, Sveučilišta u Zagrebu.

Metoda korištena za analizu aeroprofila je tzv. panelna metoda, dok su metode korištene za proraˇcun ostatka zrakoplova: Prandtlova metoda nose´ce linije, Vortex Lattice Metoda i 3D panelna metoda.

Analiza je provedena tako da se vidi utjecaj pojedine komponente zrakoplova na promatrane aerodinamičke koeficijente. Razmatrat će se aeroprofil, krilo, krilo i trup te naposlijetku cjelokupna konfiguracija zrakoplova koja se sastoji od krila, trupa i repa. Aerodinamički koeficijenti prikazani su dijagramski uz polinome koji opisuju krivulje na dijagramima.

Ključne riječi: replika, Penkala, XFLR5, aerodinamički, koeficijenti

## Summary

<span id="page-13-0"></span>A replica of Penkala's airplane was designed for the centenary of Croatian aviation in 2010. Its maiden flight was successful, but it has flown few times since. Several problems were detected during the flight, which must be removed for stable and safe future flying. For further airplane development it is necessary to calculate aerodynamic coefficients which have never before been calculated for the entire airplane. That is precisely what will be done in this thesis. Within steady uniform flow of incompressible fluid the airplane will be observed and lift  $C_L$ , induced drag  $C_{Di}$  and pitching  $C_m$  coefficients will be calculated. XFLR5 software will be used for the analysis. It is a tool for analysing airfoils, wings and planes operating at low Reynolds numbers. The lack of knowledge of this software was taken into consideration, and for this reason the results for the airfoil and wing will be compared with the results calculated by MATLAB software with codes learnt at Aerodynamic 1 course at the Faculty of Mechanical Engineering and Naval Architecture at the University of Zagreb. The method used for the airfoil analysis is the panel method, while the methods used for the analysis of the rest of the airplane are: Lifting Line Theory, Vortex Lattice Method and 3D Panel method. The analysis was conducted in a way to detect the influence of each component of the airplane on aerodynamic coefficients. The observed components are the airfoil, wing, wing and body, and at last the entire configuration of the airplane, composed of the wing, body and tail. Aerodynamic coefficients are shown in diagrams and supported by polynomials that describe curves on diagrams.

Keywords: replica, Penkala, XFLR5, aerodynamic, coefficients

# <span id="page-14-0"></span> $\overline{\phantom{a}}$

Izrada zrakoplova bilo koje namjene nije jednostavan zadatak. U obzir dolazi mnogo parametara koji često nisu lako računljivi pa se uvode pretpostavke kako bi se problem pojednostavio. Naime, za neke pojave u prirodi ne postoje matematički izrazi kojima bi ih u potpunosti opisali. Jedan takav primjer je let ptice. Ptica je svojom fizionomijom i anatomijom prilagođena letu te nam služi kao primjer kako bi savršeni zrakoplov trebao izgledati te kakva bi svojstva trebao imati. Izniman ljudski trud urodio je plodom i napravljen je zrakoplov. Prvi let zrakoplovom težim od zraka izvela su braća Wright 1903. godine. Taj njihov let trajao je 12 sekundi, a preletjeli su 37 metara. To je bilo dovoljno da i drugi krenu s razvojem svojih zrakoplova. Slavoljub Penkala bio je jedan od tih koji su intenzivno radili na razvoju zrakoplova. Medutim, Penkala nije radio samo na tome pa danas znamo za oko 70 njegovih izuma od kojih je vjerojatno najpoznatija "Penkala", odnosno mehanička olovka. Kao što je spomenuto, Penkala se bavio izradom zrakoplova po imenu Leptir, kojeg je završio 1910. godine. Leptir se danas smatra prvim hrvatskim zrakoplovom.

Za proslavu sto godina zrakoplovstva u Hrvatskoj, grupa zaljubljenika u zrakoplovstvo zadala si je zadatak napraviti repliku Penkalinog Leptira. Zadatak je uspješno obavljen, no već pri prvom letu pojavili su se konstrukcijski problemi. Usavršavanje spomenutog zrakoplova traje i danas te je to predmet i ovog rada.

Aerodinamički koeficijenti cjelovite replike nikad nisu računati, a bitni su za daljnji rad na zrakoplovu. Poteškoće za proračun tih koeficijenata stvara nekovencionalna kons-

trukcija zrakoplova. Kako je ljudsko poznavanje prirodnih pojava napredovalo, tako su u skladu s time napredovala i konstrukcijska rješenja izrade zrakoplova. Replika Penkalinog Leptira nema karakteristike modernog zrakoplova, što je i razumljivo. Konstrukcija je jednostavna, drvena, a pilot nije zaklonjen, nego sjedi na konstrukciji trupa te upravlja zrakoplovom.

Konačno, usavršavanje zrakoplova nakon što je on izrađen nije zahvalan posao te zahtjeva puno više truda jer drastične promjene u konstrukciji zrakoplova više nisu moguće. Iz tog razloga potrebno je krenuti od početka i najosnovnijih proračuna. Preostaje samo izabrati programski paket kojim će se analiza provesti. Izabran je programski paket XFLR5 koji je osmišljen za analizu aeroprofila, krila i cjelokupnih zrakoplova pri malim Reynoldsovim brojevima. Kako su brzine leta promatranog zrakoplova malene, izbor programa XFLR5 je sasvim opravdan. Budući da nije poznato koliko je XFLR5 pouzdan i točan, usporedit će se neki rezultati sa metodama koje se uče iz kolegija Aerodinamika 1 na studiju Zrakoplovstva u sklopu Fakulteta Strojarstva i Brodogradnje, Sveučilište u Zagrebu.

# <span id="page-16-2"></span><span id="page-16-0"></span>Matematički model<br>

#### <span id="page-16-1"></span>2.1. Opis modela strujanja

Promatra se bezvrtložno nestlačivo strujanje neviskoznog fluida, te se primjenjuje model potencijalnoga strujanja fluida.

Nestlačivo strujanje opisano je jednadžbom kontinuiteta

<span id="page-16-3"></span>
$$
\frac{\partial v_j}{\partial x_j} = 0 \tag{2.1}
$$

i jednadžbom količine gibanja (II. Newtonovim zakonom) u kojoj su zanemarene viskozne sile

<span id="page-16-4"></span>
$$
\rho a_i = \rho \frac{\partial v_i}{\partial t} + \rho v_j \frac{\partial v_i}{\partial x_j} = \rho f_i - \frac{\partial p}{\partial x_j}
$$
\n(2.2)

Ukoliko masena sila odgovara gravitacijskoj sili, ona se može prikazati preko potencijala i glasi  $\rho f_i = -\frac{\partial \rho g x_3}{\partial x_i}$  $\frac{\rho g x_3}{\partial x_i}$ . Gornje dvije jednadžbe (tzv. Eulerove jednadžbe za nestlačivo  $\operatorname{string}$ čine sustav parcijalnih diferencijalnih jednad $\check{\mathrm{z}}$ bi prvog reda. Zbog nelinearnog člana  $\rho v_j \frac{\partial v_i}{\partial x_i}$  $\frac{\partial v_i}{\partial x_j}$  ovaj sustav jednadžbi može se, u općem slučaju, riješiti samo numeričkim putem.

Uz pretpostavku potencijalnoga strujanja, u kojem vrijedi

$$
v_j = \frac{\partial \varphi}{\partial x_j} \tag{2.3}
$$

<span id="page-17-0"></span>jednadžba kontinuiteta [\(2.1\)](#page-16-3) prelazi u Laplaceovu jednadžbu

$$
\frac{\partial v_j}{\partial x_j} = \frac{\partial}{\partial x_j} \left( \frac{\partial \varphi}{\partial x_j} \right)
$$
ili (2.4)

<span id="page-17-1"></span>
$$
\Delta \varphi = \frac{\partial^2 \varphi}{\partial x_1^2} + \frac{\partial^2 \varphi}{\partial x_2^2} + \frac{\partial^2 \varphi}{\partial x_3^2}
$$

koja je linearna pa se rješenja mogu superponirati.

Nelinearni član u jednadžbi količine gibanja prelazi u

$$
\rho v_j \frac{\partial v_i}{\partial x_j} = \frac{\partial}{\partial x_i} \left( \frac{\rho v^2}{2} \right) \tag{2.5}
$$

pa jednadžba količine gibanja [\(2.2\)](#page-16-4) prelazi u oblik

$$
\frac{\partial}{\partial x_i} \left[ \rho \frac{\partial \varphi}{\partial t} + \frac{\rho v^2}{2} + \rho g x_3 + p \right] = 0 \tag{2.6}
$$

Izraz u uglatoj zagradi nije funkcija prostornih koordinata pa se dolazi do izraza poz-natog pod imenom Euler-Bernoullijeva jednadžba [\[1\]](#page-49-2)

$$
\rho \frac{\partial \varphi}{\partial t} + \frac{\rho v^2}{2} + \rho g x_3 + p = f(t) \tag{2.7}
$$

Za stacionarno potencijalno strujanje polazni sustav jednadžbi je

$$
\frac{\partial^2 \varphi}{\partial x_j \partial x_j} = \frac{\partial^2 \varphi}{\partial x_1^2} + \frac{\partial^2 \varphi}{\partial x_2^2} + \frac{\partial^2 \varphi}{\partial x_3^2} = 0
$$
\n
$$
\frac{\rho v^2}{2} + \rho g x_3 + p = C = \text{konst.}
$$
\n(2.8)

<span id="page-18-0"></span>Za promatrani problem bezvrtložnog nestlačivog strujanja neviskoznog fluida, rješenje bezvrtložnog strujanja može se prikazati pomoću funkcije potencijala brzine  $\phi = \phi(x, y)$ , koja se može iskoristiti za dobivanje rasporeda tlaka oko tijela. Funkcija potencijala se može odrediti rješavanjem Laplaceove jednadžbe [\(2.4\)](#page-17-1) uz zadovoljavanje konkretnih rubnih uvjeta, a tlak iz poznatog polja brzine pomoću  $\frac{\rho v^2}{2} + \rho g x_3 + p = C = \text{konst.}$ .

Za dvodimenzionalno, ustaljeno, bezvrtložno strujanje nestlačivog fluida iz uvjeta nevrtložnosti  $\nabla\times\vec{V}=0,$ komponente brzine se mogu odrediti kao komponente vektora  $\vec{V} = \nabla \phi$ , gdje je  $\phi = \phi(x, y)$  funkcija potencijala, tj.

<span id="page-18-1"></span>
$$
u = \frac{\partial \phi}{\partial x}
$$
  

$$
v = \frac{\partial \phi}{\partial y}
$$
 (2.9)

Strujna funkcija  $\psi = \psi(x, y)$  opisana je strujnicama  $\psi =$ konst., a vektori brzina su tangente na samu krivulju strujnice te zadovoljava uvjete

<span id="page-18-2"></span>
$$
u = \frac{\partial \psi}{\partial y},
$$
  

$$
v = -\frac{\partial \psi}{\partial x},
$$
 (2.10)

Strujna funkcija zadovoljava jednadžbu kontinuiteta  $\nabla \cdot \vec{V} = 0$ . Ako je strujanje bezvrtložno i nestlačivo, funkcije  $\phi$  i  $\psi$  zadovoljavaju i Laplaceovu jednadžbu

$$
\nabla^2 \phi = 0
$$
\n
$$
\nabla^2 \psi = 0
$$
\n(2.11)

Usporedbom jednadžbi [\(2.9\)](#page-18-1) i [\(2.10\)](#page-18-2) dobiva se veza između potencijala brzine  $\phi$  i funkcije toka $\psi$ 

$$
\frac{\partial \phi}{\partial x} = \frac{\partial \psi}{\partial y}
$$
  

$$
\frac{\partial \phi}{\partial y} = -\frac{\partial \psi}{\partial x}
$$
 (2.12)

<span id="page-19-2"></span>Gornje relacije su poznate pod nazivom Cauchy-Riemanovi uvjeti.

#### <span id="page-19-0"></span>2.2. Metodologija proračuna

Kao što je u zadatku navedeno, a u uvodu opisano, cilj ovog rada je odrediti aerodinamičke koeficijente replike Penkalinog Leptira iz 1910. godine. Aerodinamički koeficijenti nisu još računati za kompletan zrakoplov, a potrebni su za daljnje usavršavanje tog zrakoplova.

Korištene su tri metode proračuna pojedinih aerodinamičkih koeficijenata: 2D panelna metoda (samo za aeroprofil), Prandtlova metoda noseće linije, Vortex Lattice Metoda i 3D panelna metoda.

#### <span id="page-19-1"></span>2.2.1. 2D panelna metoda

Početak analize zrakoplova kreće od analize aeroprofila koji se u ovome radu analizira tzv. 2D panelnom metodom. Kontura profila je podijeljena na m pravocrtnih segmenata. Jedan bilo koji segment označavamo indeksom k, a točke na granicama segmenta nazivamo čvorovima. Ukoliko su u čvorovima gustoće vrtloga:

$$
\gamma_1, \gamma_2, \ldots, \gamma_k, \gamma_{k+1}, \ldots, \gamma_m \tag{2.13}
$$

Pretpostavit će se da se gustoća vrtloga  $\gamma(s)$  duž segmenta k linearno mijenja između dva susjedna čvora:

$$
\gamma(s) = \gamma_k + \frac{\gamma_{k+1} - \gamma_k}{S_k} s \tag{2.14}
$$

<span id="page-20-0"></span>gdje je  $S_k$  ukupna duljina jednog segmenta.

Zbog jednostavnijeg raˇcunanja komponente inducirane brzine od jednog segmenta uvodimo novi koordinatni sustav  $\xi$ ,  $\eta$  s ishodištem na početku segmenta k i osi  $\xi$  u smjeru čvora  $k + 1$ . Uzmemo li neku točku P, čije su koordinate  $\xi_P$ ,  $\eta_P$ . U toj točki postoje komponente inducirane brzine duˇz i okomito na segment uslijed elementarnog vrtloga dΓ = γds čije su koordinate ξ, 0.

Elementarna inducirana brzina u točki P je

$$
dV_i = \frac{\gamma ds}{2\pi r}
$$
\n(2.15)

gdje je  $r$  udaljenost točke P od elementarnog vrtloga.

Nakon što se izračunaju komponente inducirane brzine od svih elementarnih vrtloga na k-tom segmentu dolazi se do funkcija geometrije koje, prema [\[2\]](#page-49-3), ne ovise o brzini optjecanja  $V_{\infty}$  i napadnom kutu  $\alpha$ . Prebacivanjem u x, y koordinatni sustav dobivaju se komponente inducirane brzine k-tog segmenta, a nakon toga integracijom krivuljnog integrala u negativnom smjeru (koeficijent k raste u negativnom smjeru) dolazi se do komponenata inducirane brzine u točki P od svih segmenata:

$$
u_p = -\sum_{k=10}^{m} u_k
$$
  

$$
w_p = -\sum_{k=10}^{m} w_k
$$
 (2.16)

Konačno, komponente brzine u točki P bit će zbroj komponenata brzine prije poremećaja  $V_{\infty} \cos \alpha$ , $V_{\infty} \sin \alpha$  i komponente poremećaja brzine  $u_p$ ,  $w_p$ .

Kada se točka P nalazi na konturi profila, naziva se kontrolna točka. U kontrolnoj točki mora biti ispunjen rubni uvjet koji zahtjeva da je normalna komponenta brzine jednaka nuli. Uz pomoć rubnih uvjeta dolazi se do m jednadžbi za određivanje  $\gamma + 1$ gustoće vrtloga. Izvjesno je da je neophodan još jedan uvjet kako bi imali rješivi sustav jednadžbi. Taj uvjet je Kuttin uvjet na izlaznom rubu koji kaže da je gustoća vrtloga na izlaznom rubu jednaka nuli jer su brzine na izlaznom rubu gornjake i donjake jednake.

$$
\gamma = v_u - v_d
$$
  
\n
$$
\gamma_1 + \gamma_{m+1} = 0
$$
\n(2.17)

Uz tako određene gustoće vrtloga, dolazimo do brzine optjecanja u kontrolnoj točki

$$
V_j = V_{\infty} \left[ \cos(\delta_j - \alpha) - \sum_{k=1}^{m} A_{tjk} \gamma'_k \right]
$$
 (2.18)

#### <span id="page-21-0"></span>2.2.2. Prandtlova metoda noseće linije

Uzimajući u obzir geometriju zrakoplova, odnosno nosećih površina te opisanog strujanja, ova metoda je prvi izbor te može poslužiti kao prva aproksimacija rješenja aerodinamičkih koeficijenata koje želimo odrediti.

Budući da promatramo krilo konačnog raspona i trodimenzionalno strujanje oko tog krila, kao posljedica stvaraju se vrtlozi koji se otkidaju s vrhova krila i duž izlaznog brida krila. Vrtložne niti koje se formiraju potkovičastog su oblika, a svojim ravnim dijelom vezane su za os krila dok se krakovi vrtloga protežu do beskonačnosti. Prema teoriji tankih profila sila uzgona moˇze se odrediti na temelju cirkulacije oko krila

$$
\Gamma = \int_0^c \gamma(x) dx \tag{2.19}
$$

gdje je  $\gamma(x)$  jakost vrtložnog lista koji se prostirao srednjim crtama aeroprofila, a c tetiva aeroprofila. Vrtloˇzni list se u ovom modelu zamjenjuje vezanim vrtlogom Γ. Sila uzgona koja je proporcionalna cirkulaciji je posljedica djelovanja razlike tlakova na donjaci i gornjaci. Apsolutna vrijednost tlaka na gornjaci je manja nego apsolutna vrijednost tlaka na donjaci za pozitivan napadni kut. Budući da takva konačna razlika tlakova nije ostvariva na krajevima (vrhovima) krila jer bi to značilo da postoje dvije vrijednosti tlaka u jednoj toˇcki, dolazi do prestrujavanja fluida s donje prema gornjoj strani krila.

Prestrujavanje fluida preko krajeva krila uzrokuje pojavu komponente brzine strujanja duˇz raspona krila koja smanjuje razliku srednjih vrijednosti tlakova na gornjaci i donjaci prema krajevima krila. To pokazuje da se sila uzgona smanjuje prema vrhovima krila, a kako je sila uzgona proporcionalna cirkulaciji  $\Gamma$ , dolazi se do zaključka da se i intenzitet cirkulacije smanjuje prema vrhovima krila.

Od svih vrtložnih niti u y presjeku pojavit će se inducirana brzina  $w_i$ 

$$
w_i = -\frac{1}{4\pi} \int_{-\frac{b}{2}}^{\frac{b}{2}} \frac{d\Gamma}{y_0 - y}
$$
 (2.20)

Ta brzina je okomita na neporeme´cenu brzinu te je zbog nje brzina optjecanja oko profila u presjeku  $y$  jednaka zbroju  $\vec{V_{\infty}}+\vec{w_i}$ . Inducirana brzina mijenja napadni kut  $\alpha$ pa je promjena napadnog kuta po rasponu jednaka

$$
\alpha = \alpha_r + \Delta\alpha(y) - \frac{w}{V_{\infty}} \tag{2.21}
$$

gdje je  $\alpha_r$  kut između korijenske tetive i brzine u beskonačnosti,  $\Delta\alpha(y)$  kut u presjeku  $y$ uslijed uvijenosti krila, a $\frac{w}{V_{\infty}}$ kut uslijed inducirane brzine.

Na isječak krila dy djeluje elementarna aerodinamička sila

$$
dF = \rho_{\infty} V \Gamma dy \tag{2.22}
$$

gdje je  $\vec{V} = \vec{V_{\infty}} + \vec{w_i}$ . Tu elementarnu silu rastavljamo na dvije komponente, d $D$  u pravcu brzine iz beskonačnosti i dL okomito na nju

$$
dL = \rho_{\infty} V_{\infty} \Gamma dy
$$
  
\n
$$
dD_i = \rho_{\infty} w_i \Gamma dy
$$
\n(2.23)

Posljedica promjene pravca brzine je postojanje elementarne sile otpora, koju nazivamo inducirani otpor jer je induciran vrtložnim nitima koje stvaraju uzgon.

Integracijom po rasponu dobivamo

$$
L = \rho_{\infty} V_{\infty} \int_{-\frac{b}{2}}^{\frac{b}{2}} \Gamma(y) dy
$$
  

$$
D_i = \rho_{\infty} w_i \int_{-\frac{b}{2}}^{\frac{b}{2}} \Gamma(y) dy
$$
 (2.24)

<span id="page-23-1"></span>Uvodenjem Glauertove varijable i sredivanjem izraza dobivamo ovisnost koeficijenta induciranog otpora $C_{D_i}$ o koeficijentu uzgona $C_{\mathcal{L}}$ 

$$
C_{D_i} = \frac{C_L^2}{Re\pi} \tag{2.25}
$$

gdje je e Oswaldov koeficijent.

#### <span id="page-23-0"></span>2.2.3. Vortex Lattice Metoda

Druga korištena metoda je tzv. Vortex Lattice Metoda (VLM). Za nju ne postoje ograničenja vezana za geometriju kao kod Prandtlove metode, odnosno moguće je računati krilo sa strijelom  $\Lambda_{\frac{1}{4}}\neq 0$  i manjim aspektnim odnosom od  $R=5.$ 

Krilo je podijeljeno na  $m$  segmenata te na svaki segment je smješten jedan potkovičasti vrtlog intenziteta  $\Gamma$  tako da mu centralni dio leži na  $1/4$  tetive tog segmenta, a boˇcni krakovi se proteˇzu u beskonaˇcnost u smjeru brzine opstrujavanja. Kontrolna točka segmenta nalazi se na 3/4 tetive tog segmenta te se u njoj zadovoljava rubni uvjet koji traži nepropusnost stijenke u toj točki.

Zakrivljeni aeroprofili su diskretizirani još i duž tetive (slika [2.1\)](#page-24-0) tako da i ti seg-menti zadovoljavaju rubni uvjet. Prema [\[3\]](#page-49-4) diskretizacija se vrši vrtložnim prstenovima, a samo vrtložni prstenovi koji su na izlaznom rubu krila se protežu u beskonačnost.

<span id="page-24-1"></span>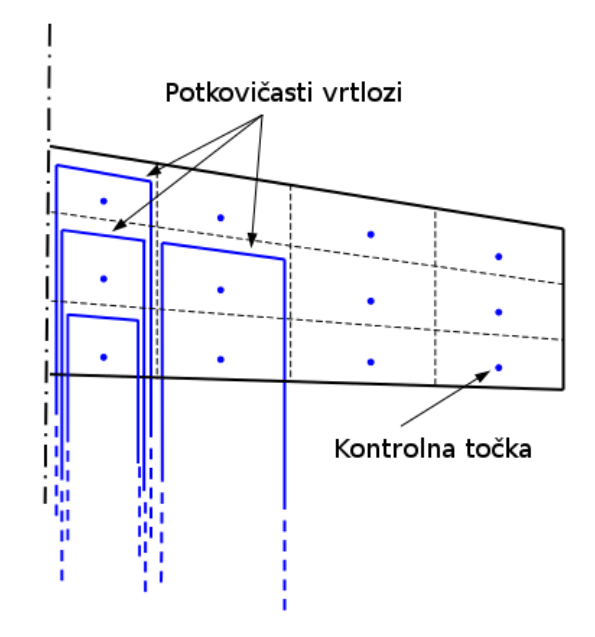

<span id="page-24-0"></span>Slika 2.1: Diskretizacija zakrivljenog aeroprofila [\[4\]](#page-49-1)

Cirkulacija se računa prema izrazu

 $A\Gamma = V$ 

$$
\begin{pmatrix} a_{11} & a_{12} & \cdots & a_{1m} \\ a_{21} & a_{22} & \cdots & a_{2m} \\ \vdots & \vdots & \ddots & \vdots \\ a_{m1} & a_{m2} & \cdots & a_{mm} \end{pmatrix} \begin{pmatrix} \Gamma_1 \\ \Gamma_2 \\ \vdots \\ \Gamma_m \end{pmatrix} = \begin{pmatrix} -V_{\infty}n_1 \\ -V_{\infty}n_2 \\ \vdots \\ -V_{\infty}n_k \end{pmatrix}
$$
 (2.26)

gdje su  $a_{ij}$ koeficijenti utjecaja vrtloga $j$ na kontrolnu točku  $i,$   $\Gamma$ je vektor cirkulacije,  ${\bf V}$ vektor brzine okomite na segment u kontrolnoj točki, a $n_k$ je jedinična normala na k-ti segment.

Pomoću izračunate cirkulacije izračunat će se prirast sile uzgona na jednom segmentu prema izrazu

$$
\Delta L_{ij} = \rho V_{\infty} (\Gamma_{i,j} - \Gamma_{i-1,j}) \Delta y_{ij}, \quad i > 1
$$
\n(2.27)

<span id="page-25-0"></span>gdje je  $i = 1, ..., M$  i  $j = 1, ..., N$ .

Kad je segment na napadnom rubu  $(i = 1)$ , onda je

$$
\Delta L_{ij} = \rho V_{\infty} \Gamma_{i,j} \Delta y_{ij} \tag{2.28}
$$

Za izračun induciranog otpora potrebna je inducirana brzina  $w_i$ . Ta brzina se dobije iz matričnog izraza

$$
\begin{pmatrix} w_{i1} \\ w_{i2} \\ \vdots \\ w_{im} \end{pmatrix} = \begin{pmatrix} b_{11} & b_{12} & \cdots & b_{1m} \\ b_{21} & b_{22} & \cdots & b_{2m} \\ \vdots & \vdots & \ddots & \vdots \\ b_{m1} & b_{m2} & \cdots & b_{mm} \end{pmatrix} \begin{pmatrix} \Gamma_1 \\ \Gamma_2 \\ \vdots \\ \Gamma_m \end{pmatrix}
$$
 (2.29)

gdje je  $w_{ik}$ inducirana brzina u točki $k,\,b_{i,j}$ koeficijent utjecaja krakova vrtloga $j$ u kontrolnoj točki $i,$ a $\Gamma_k$ je cirkulacija.

S tako izračunatom induciranom brzinom izračunava se inducirani otpor segmenta prema izrazima

$$
\Delta D_{ij} = -\rho w_i (\Gamma_{i,j} - \Gamma_{i-1,j}) \Delta y_{ij}, \quad i > 1 \tag{2.30}
$$

$$
\Delta D_{ij} = -\rho w_i \Gamma_{i,j} \Delta y_{ij}, \quad i = 1 \tag{2.31}
$$

Ukupna sila uzgona i induciranog otpora dobiva se prema izrazima

$$
L = \sum_{i=1}^{M} \sum_{j=1}^{N} \Delta L_{ij}
$$
  

$$
D = \sum_{i=1}^{M} \sum_{j=1}^{N} \Delta D_{ij}
$$
 (2.32)

gdje je  $m = M \times N$  broj segmenata kojima je diskretizirano krilo.

#### <span id="page-26-1"></span><span id="page-26-0"></span>2.3. Dimenzijska analiza

Dimenzijska analiza je metoda koja omogućava da se naznači funkcionalna ovisnost neke aerodinamičke karakteristike i drugih utjecajnih veličina u bezdimenzionalnom obliku, ali konkretan oblik funkcionalne ovisnosti mora se odrediti na drugi način, npr. fizikalnim ili numeričkim eksperimentom.

Intenzitet neke veličine stanja mjeri se odgovarajućom jedinicom. Za osnovne jedinice mase, dužine, vremena i temperature uvedeni su dimenzijski simboli: M, L, T i K. Dimenzija neke izvedene veličine stanja predstavlja se kao umnožak nekih ili svih osnovnih dimenzija na potencije koje mogu biti ve´ce, manje ili jednake nuli.

Funkcijske ovisnosti između raznih veličina stanja daju se jednadžbama u kojima se pojavljuju članovi sastavljeni od kombinacija veličina stanja. Analiza koja se koristi principom dimenzionalne homogenosti tako da svi članovi jednadžbe budu bezdimenzionalni, naziva se dimenzionalnom analizom. Ta analiza daje mo´cnu metodu kojom je moguće predvidjeti utjecajne bezdimenzionalne veličine, naznačiti postojanje funkcionalne zavisnosti između minimalnoga broja bezdimenzionalnih veličina, efikasno iskoristiti raspoložive eksperimentalne podatke i pronaći najracionalniji način organiziranja eksperimenta.

Temelj dimenzionalne analize je Buckinghamov Π teorem, koji se može formulirati na sljedeći način:

Neka u problemu koji se promatra postoji  $n$  veličina  $\mathbf{Q_i}$ . Geometrijski uvjeti i veličine određene su tim veličinama. U općem slučaju, između tih veličina postoji funkcionalna ovisnost oblika:

<span id="page-26-2"></span>
$$
F(Q_1, Q_2, Q_3...Q_n) = 0
$$
\n(2.33)

Osnovni teorem dimenzionalne analize (Π teorem) tvrdi da se, ako postoji funkcionalna ovisnost [\(2.33\)](#page-26-2), moˇze napisati ekvivalentna ovisnost

<span id="page-26-3"></span>
$$
\Phi(\Pi_1, \Pi_2, \Pi_3...\Pi_k) = 0 \tag{2.34}
$$

<span id="page-27-2"></span>gdje su  $\Pi_i$  bezdimenzionalne značajke. Broj bezdimenzionalnih značajki je jednak  $k,$ 

$$
k = n - r \tag{2.35}
$$

gdje je r jednak rangu dimenzionalne matrice. Dakle,  $Pi$  teorem omogućava da se jednadžba  $(2.33)$  s n dimenzionalnih veličina zamijeni jednadžbom  $(2.34)$  u kojoj postoji  $n-r$  bezdimenzionalnih značajki  $\Pi_i$ .

#### <span id="page-27-0"></span>2.3.1. Određivanje koeficijenata aerodinamičke sile pomoću dimenzionalne analize

Kako je već rečeno, dimenzionalna analiza nam daje ovisnosti varijabli koje možemo grupirati tako da daju bezdimenzionalne koeficijente. Te koeficijente onda možemo zbrajati, oduzimati te uspoređivati i dobiti pouzdane rezultate, odnosno možemo predvidjeti kako će se mijenjati neka varijabla u odnosu na druge.

#### Koeficijent sile uzgona

Potrebno je pokazati kako se dimenzionalnom analizom dolazi do koeficijenta sile uzgona na krilu. Neka sila uzgona  $L$  na površinu krila  $A$  ovisi o brzini leta  $V$  i gustoći zraka  $\rho$ . Prvo će se problem prikazati bezdimenzionalnim varijablama, pa će se napraviti popis utjecajnih varijabli i njihovih dimenzija što je prikazano u sljedećoj tablici

| Veličina      | Dimenzija  |  |  |
|---------------|------------|--|--|
| $\mathcal{L}$ | $MLT^{-2}$ |  |  |
|               | $ML^{-3}$  |  |  |
|               | $LT^{-1}$  |  |  |
|               | $L^2$      |  |  |

<span id="page-27-1"></span>Tablica 2.1: Utjecajne varijable i njihove dimenzije

Obzirom da se u dimenzijama utjecajnih veličina pojavljuju tri osnovne dimenzije  $(M, L i T)$ , pretpostavit ćemo da postoji skup od tri dimenzionalno nezavisne veličine,

<span id="page-28-0"></span>čijim ćemo dimenzijama prikazati dimenzije ostalih veličina iz tablice (u ovom slučaju samo dimenziju sile uzgona). Budući da imamo, osim sile uzgona, još samo 3 veličine  $(A, \rho \, \text{i } V)$ , uzimamo te tri veličine za dimenzionalno nezavisan skup.

U drugom koraku trebali bismo provjeriti dimenzionalnu nezavisnost odabranoga skupa, što u ovom slučaju nije potrebno jer se dimenzija mase nalazi samo u dimenziji gustoće, a dimenzija vremena samo u dimenziji brzine, što znači da je skup dimenzionalno nezavisan jer se niti jedna dimenzija iz tog skupa ne može prikazati pomoću ostalih dimenzija tog skupa.

Treći korak je definiranje bezdimenzionalnog Π parametra, a definiramo ga kao umnožak:

$$
\Pi = L * \rho^x * V^y * A^z \tag{2.36}
$$

Iz činjenice da je Π bezdimenzionalni slijedi

$$
M^{0}L^{0}T^{0} = MLT^{-2} * [ML^{-3}]^{x} * [LT^{-1}]^{y} * [L^{2}]^{z},
$$
\n(2.37)

iz čega izjednačavanjem eksponenata nad istim bazama slijedi sustav linearnih algebarskih jednadžbi:

$$
M: 0 = 1 + x \rightarrow x = -1
$$
  
\n
$$
T: 0 = -2 - y \rightarrow y = -2
$$
  
\n
$$
L: 0 = 1 - 3x + y + 2z \rightarrow 0 = 1 - 3(-1) - 2 + 2z \rightarrow z = -1
$$
\n(2.38)

Uvrstimo li dobivene vrijednosti za  $x, y$  i z u definiciju parametra  $\Pi$  dobivamo

$$
\Pi_1 = \frac{L}{\rho V^2 A} \tag{2.39}
$$

Uobičajeno je u nazivniku uzimati dinamički tlak  $\rho V^2/2$  umjesto  $\rho V^2$  te u tom slučaju nazivamo  $\Pi_1$  parametar koeficijentom uzgona

$$
C_L = \frac{L}{\frac{1}{2}\rho V^2 A} \tag{2.40}
$$

#### <span id="page-29-0"></span>Koeficijent sile otpora

Nakon dobivenog koeficijenta sile uzgona pomoću dimenzijske analize kako je pokazano u prošlom odlomku, slijedi dobivanje koeficijenta sile otpora. Sila otpora D na površinu A ovisi o istim parametrima, gustoći zraka  $\rho$  i brzini leta V. Budući da su i dimenzije sile otpora i uzgona jednake, postupak je identičan postupku dobivanja koeficijenta sile uzgona.

Nakon provedenog postupka dobivamo izraz za koeficijent sile otpora

$$
C_D = \frac{D}{\frac{1}{2}\rho V^2 A}
$$
\n(2.41)

#### Koeficijent momenta

Postupak dobivanja koeficijenta momenta se malo razlikuje od postupka dobivanja koeficijenta sila uzgona i otpora. Moment nema istu dimenziju kao sila pa je stoga i krajnji izraz malo drugačiji.

Moment je jednak sili koja djeluje na nekom kraku, te ima dimenziju [Nm]. Služimo li se analogijom dobivanja izraza za koeficijente aerodinamičkih sila te zamijenimo u brojniku silu momentom, uz pretpostavku da moment sile ovisi o istim parametrima kao i sila koja uzrokuje taj moment, isto to moramo napraviti i u nazivniku, odnosno pomnožimo izraz u nazivniku sa krakom na kojem moment djeluje. Za moment propinjanja taj krak naziva se aerodinamička tetiva  $c_a$ . Na ovaj način pravila dimenzijske analize ostaju zadovoljena, a jednostavnim zaključivanjem dobili smo izraz za koeficijent momenta koji glasi

$$
C_m = \frac{L}{\frac{1}{2}\rho V^2 A c_a} \tag{2.42}
$$

# <span id="page-30-0"></span>Opis modela zrakoplova<br>

Kao što se vidi na slici [3](#page-31-1).1, replika Penkalinog Leptira jednostavne je konstrukcije. Krilo je pravokutno i planarno, odnosno krilo je neuvijeno i nema dihedrala. Trup je jedna ploča različite debljine na prednjem i zadnjem dijelu. Na prednjem dijelu, gdje je smješten pilot, ploča je deblja, dok je iza pilota tanja ploča. Bočni dio trupa je rešetkaste konstrukcije. Takva konstrukcija se često koristila u počecima gradnje zrakoplova jer se sile i momenti koji se prenose na konstrukciju djeluju aksijalno na svaki štap u rešetki. Te sile nisu bile velike jer su brzine leta bile male, a masa je bila znatno manja nego za neke druge tipove konstrukcije.

Kao što je već spomenuto, pilot je smješten na prednjem dijelu trupa tako da se iznad njega nalazi krilo. U ovom radu se pilot zanemaruje jer unosi poremećaje u strujanju fluida oko zrakoplova, a to nije predmet koji se proračunava u ovome radu. Također, motor se zanemaruje iz istih razloga.

Rep se sastoji od vertikalnog i horizontalnog stabilizatora koji su, takoder, ravne ploˇce jednake debljine kao i zadnji dio trupa.

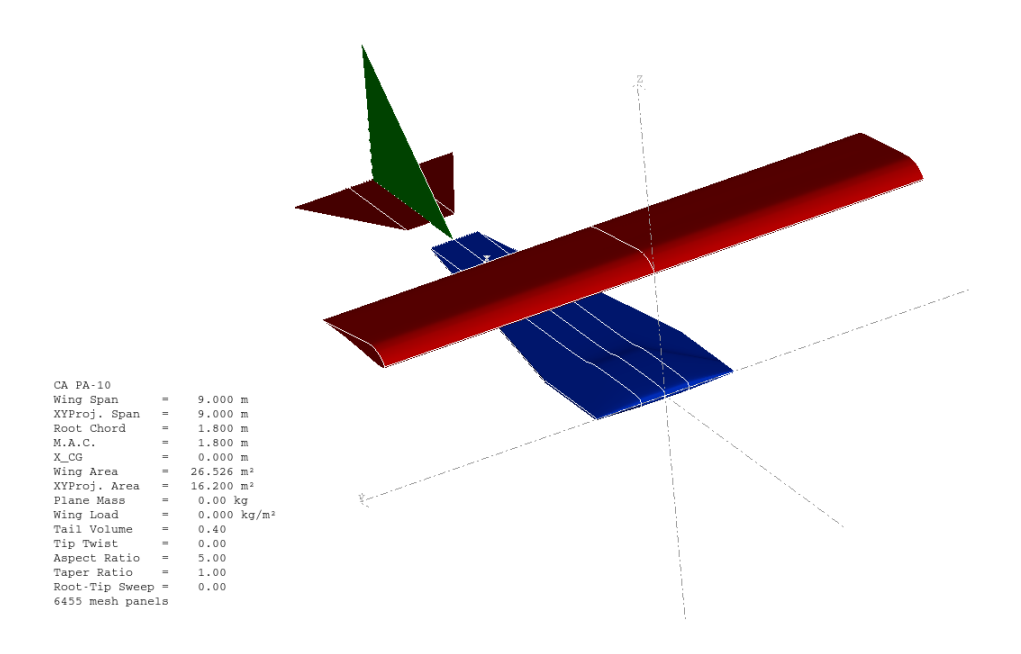

<span id="page-31-1"></span>Slika 3.1: Model zrakoplova

U sljedećim potpoglavljima bit će detaljnije prikazani dijelovi zrakoplova koji utječu na aerodinamičke koeficijente te će biti objašnjen postupak kojim se došlo do određenih pretpostavki.

#### <span id="page-31-0"></span>3.1. Krilo

Najveći dio uzgona ostvaruje se na krilu koje je prilično veliko za ovakav tip zrakoplova. Raspon krila je  $b = 9$  metara uz tetivu duljine  $c = 1, 8$  metara. Za aeroprofil je uzet profil UI 1720 (iz UUIC baze podataka aeroprofila) koji je klasificiran kao "high lift" profil, a najvažnija posebnost ovog aeroprofila je ta da stvara dovoljno velik uzgon i pri manji brzinama leta.

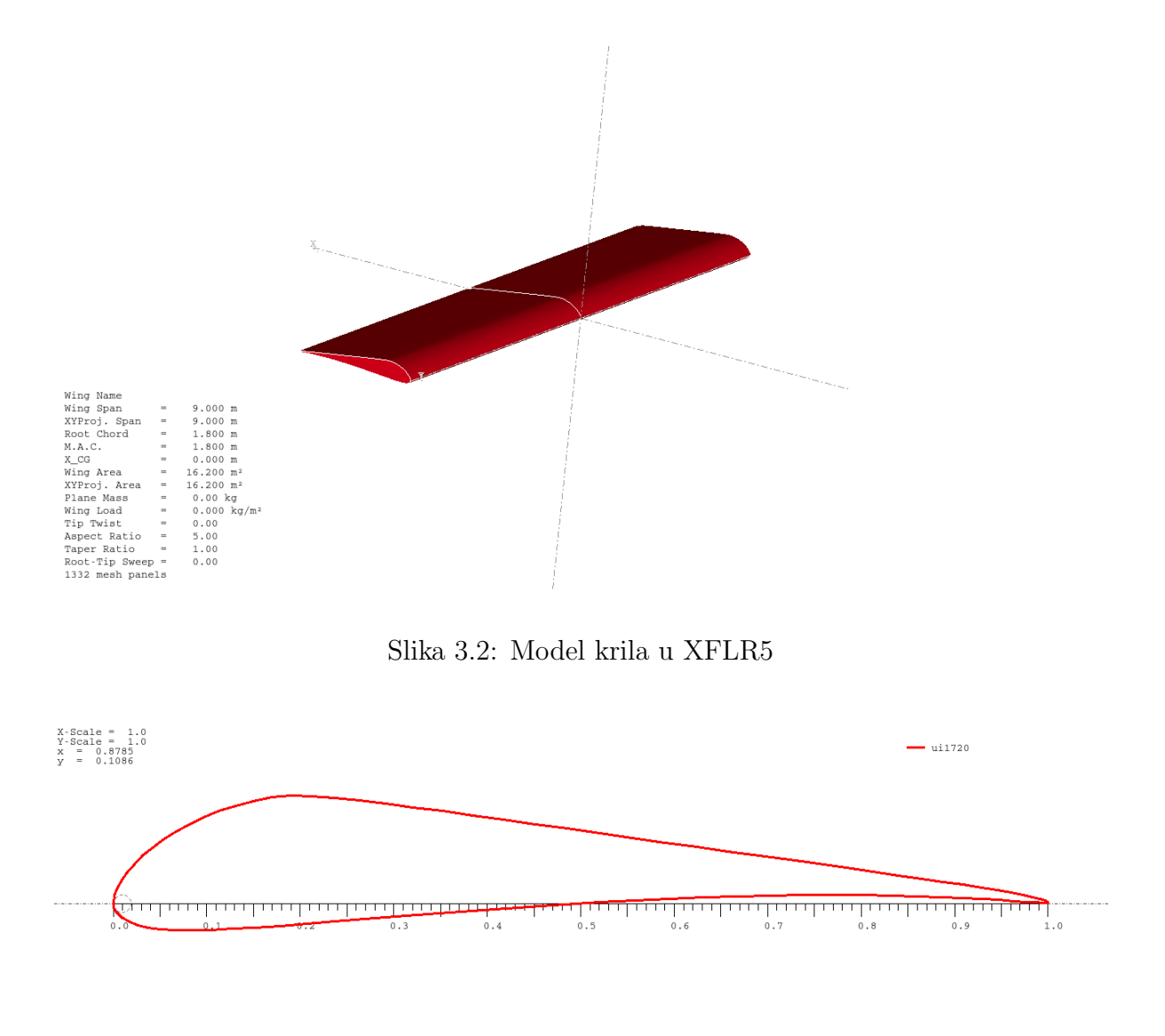

<span id="page-32-2"></span><span id="page-32-1"></span>Slika 3.3: Profil UI 1720

#### <span id="page-32-0"></span>3.2. Trup

Iako je trup ravna ploča, on također pridonosi sili uzgona. U paketu XFLR5 nije moguće trup definirati kao ravnu ploču. Budući da trup pridonosi sili uzgona, definirat ćemo ga kao drugo krilo. Aeroprofil trupa nije standardan nego je "napravljen" u programu XFLR5 tako da dobro opisuje stvarni oblik trupa zrakoplova. Taj profil ima jednaku debljinu kao i ravna ploča te je prijelaz s jedne na drugu debljinu približno oštar kao i u stvarnosti.

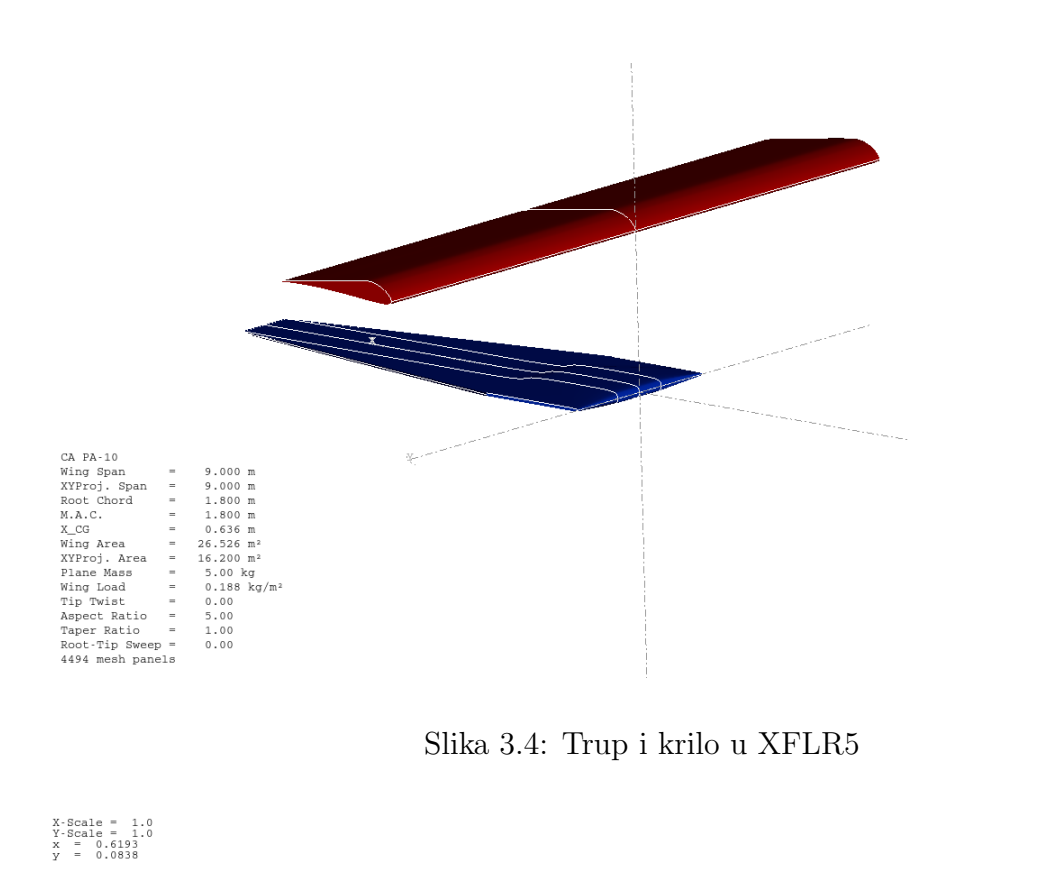

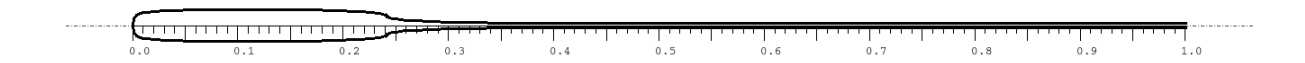

<span id="page-33-2"></span><span id="page-33-1"></span>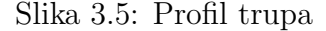

#### <span id="page-33-0"></span>3.3. Rep

Kao što je objašnjeno za trup, ravna ploča je aproksimirana profilom definiranim preko toˇcaka. Isto vrijedi i za horizontalni i vertikalni stabilizator, ali samo horizontalni stabilizator utječe na promatrane aerodinamičke koeficijente. Za razliku od trupa, površine repa i u stvarnosti su noseće površine pa nije potrebna pretpostavka o doprinosu sili uzgona. Za model repa zrakoplova u paketu XFLR5 vrijede sve pretpostavke kao i za trup.

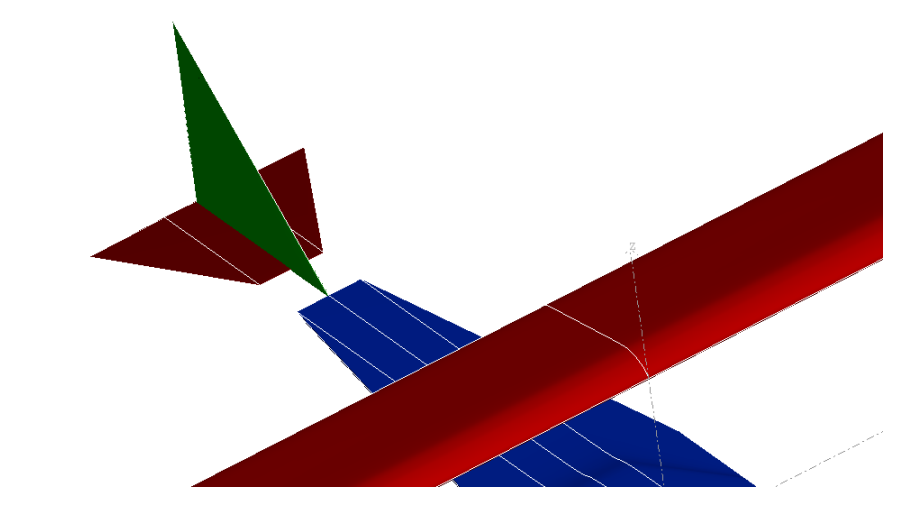

<span id="page-34-0"></span>Slika 3.6: Rep modela

 $\begin{tabular}{ll} \texttt{CA} \texttt{PA-10} & = & \texttt{3} \texttt{Wing} \texttt{Span} & = \\ \texttt{Wing Span} & = & \texttt{N} \texttt{MA} \texttt{CA} & = \\ \texttt{RAO} & = & \texttt{M,AC} \texttt{CA} & = \\ \texttt{WQ} & = & \texttt{MNP} \texttt{A} & = & \texttt{MNP} \texttt{A} \texttt{MNP} \\ \texttt{Wing Area} & = & \texttt{Ming Model} & = & \texttt{Mop} \texttt{MNP} \\ \texttt{Map} & = & \texttt{Map} \texttt{R} & = & \texttt{Map$ 

 $\begin{array}{l} 9\,.\,000\text{ m}\\ 9\,.\,000\text{ m}\\ 1\,.\,800\text{ m}\\ 0\,.\,63\text{ m}\\ 0\,.\,63\text{ m}\\ 0\,.\,63\text{ m}\\ 16\,.\,200\text{ m}^2\\ 5\,.\,00\text{ kg}\\ 0\,.\,188\text{ kg/m}^3\\ 0\,.\,180\text{ kg/m}^3\\ 0\,.\,00\text{ m}\\ 1\,.\,00\text{ m}\\ 0\,.\,00\text{ m}\\ 0\,.\,00\text{ m}\\ 0\,.\,00\text{ m}\\$ 

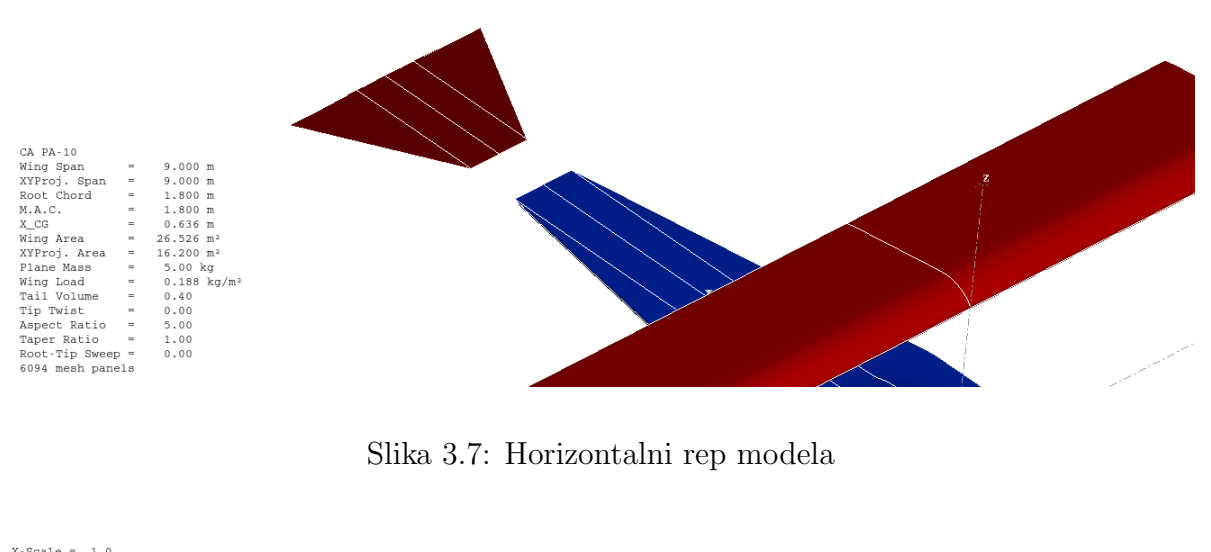

<span id="page-35-0"></span> $\begin{array}{rcl} \text{X-Scale} & = & 1.0 \\ \text{Y-Scale} & = & 1.0 \\ \text{x} & = & 0.7630 \\ \text{Y} & = & 0.0633 \end{array}$ 

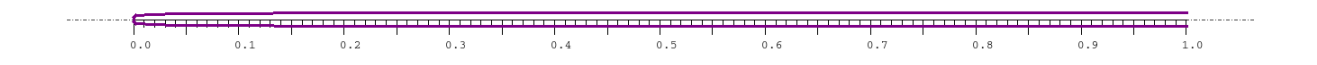

<span id="page-35-1"></span>Slika 3.8: Profil horizontalnog repa modela

# <span id="page-36-0"></span>Rezultati<br>

Nakon izrade numeričkog modela zrakoplova, kako je prikazano u prošlom poglavlju, pristupilo se analizi u programskom paketu MATLAB i XFLR5. Rezultati će biti prikazani za samo krilo, za krilo i trup te za potpunu konfiguraciju zrakoplova.

Cilj takvog prikaza rezultata je usporedba utjecaja pojedine komponente konfiguracije zrakoplova na aerodinamičke koeficijente. Također, usporedit će se rezltati za profil u progamskom paketu XFLR5 s rezultatima 2D panelne metode, koji su dobiveni pomo´cu programskog paketa MATLAB te sa CFD RANS proraˇcunom. Osim toga, usporedit ´ce se rezultati jedne metode za krilo iz XFLR5 programa sa rezltatima dobivenim tom metodom u MATLAB-u.

XFLR5 koristi metodu "mix 3D Panel/VLM" za analizu zrakoplova i to tako da koristi VLM metodu za one objekte za koje je moguća analiza preko srednje površine. Naime, 3D Panelna metoda uzima u obzir i debljinu objekta te diskretizira panelima taj objekt po gornjoj i donjoj strani pomoću izvora i dipola, čiji su intenziteti takvi da zadovoljavaju rubne uvjete u kontrolnim točkama. Ova metoda je važna jer dozvoljava proračun trupa. Budući da objekti korišteni za analizu promatranog zrakoplova nisu takvi da se ne mogu analizirati VLM metodom, 3D Panelna metoda se u ovome radu ne koristi, osim za usporedbu rezultata za krilo.

## <span id="page-37-2"></span><span id="page-37-0"></span>4.1. Aeroprofil

Budu´ci da nije poznato koliko je pouzdana panelna metoda, koja je implementirana u XFLR5, usporedit će se s numeričkom panelnom metodom napravljenom u programskom paketu MATLAB. Profil je preuzet iz baze podataka te je opisan točkama.

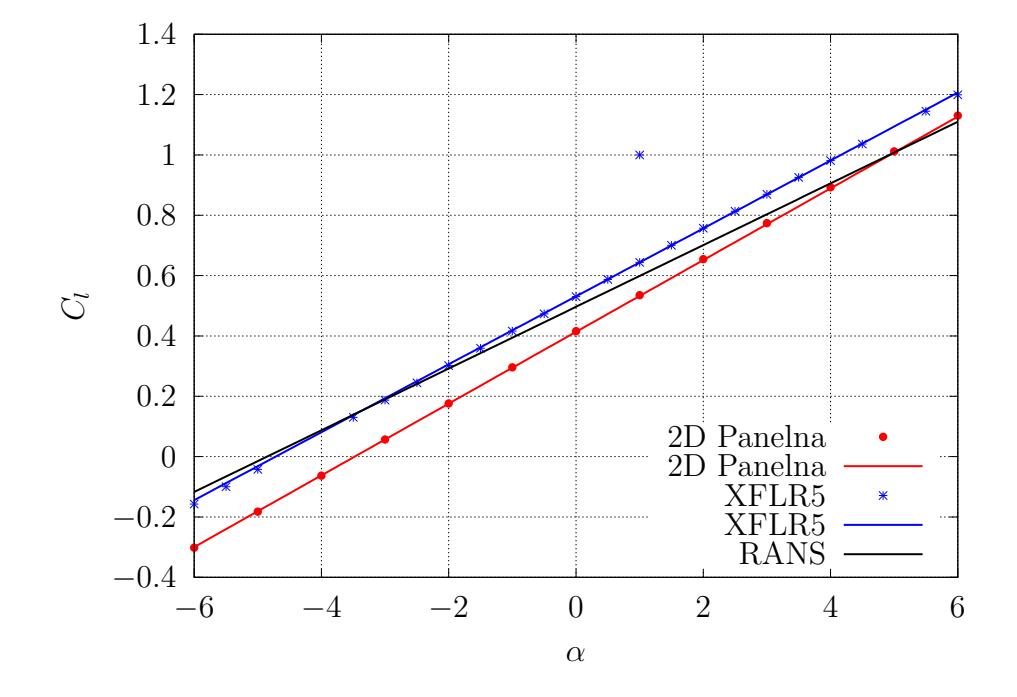

<span id="page-37-1"></span>Slika 4.1: Koeficijent uzgona profila

Kako je prikazano na slici [4](#page-37-1).1, rezultati se najviše razlikuju oko kuta nultog uzgona  $\alpha_{0L},$ a pri većim napadnim kutevima razlika rezultata se smanjuje. Koeficijent uzgona je izračunat prema [\[5\]](#page-49-5) i izrazu

$$
C_l = C_{l\alpha}(\alpha - \alpha_{0L})\tag{4.1}
$$

gdje je  $C_{l\alpha}$  gradijent koeficijenta uzgona profila po napadnom kutu, a  $\alpha_{0L}$  je kut nultog uzgona profila. Razlike rezultata su prikazane u donjoj tablici.

<span id="page-38-3"></span>

| Metoda            | $C_{I\alpha}$ | $\alpha_{0L}$   |
|-------------------|---------------|-----------------|
| 2D Panelna metoda | $2,14\pi$     | $-3,50^{\circ}$ |
| XFLR5             | $2,05\pi$     | $-4,72^{\circ}$ |
| CFD RANS [6]      | $1,86\pi$     | $-4,8^{\circ}$  |

<span id="page-38-2"></span>Tablica 4.1: Prikaz koeficijenata za aeroprofil

Iz prikazanih rezultata vidljivo je da se gradijenti koeficijenta uzgona znatno ne razlikuju za metode koje koriste model potencijalnog strujanja, ali već je razlika napadnih kuteva nultog uzgona veća. Nije se išlo u detaljniju analizu, no ima naznaka da je takva razlika u kutevima nultog uzgona vjerojatno je uzrokovana time što je u 2D panelnoj metodi diskretizacija panelima izvršena preko točaka kojima je zadan aeroprofil, odnosno paneli su definirani tim točkama. XFLR5 ne pokazuje znakove tog problema.

#### <span id="page-38-0"></span>4.2. Krilo

Kao što je već opisano, profil krila je UI 1720 (slika [3](#page-32-2).3), raspon je  $b = 9$  metara uz tetivu  $c = 1, 8$  metara.

![](_page_38_Figure_6.jpeg)

<span id="page-38-1"></span>Slika 4.2: Prikaz koeficijenta uzgona krila različitim metodama

Na gornjoj slici uočljiva je razlika između krivulje koja opisuje LLT MATLAB metodu i krivulja ostalih korištenih metoda, a razlog tome su primijenjeni rezultati iz 2D panelne metode za proračun LLT MATLAB metodom. Ta razlika je najveća u području kuta nultog uzgona  $\alpha_{0L}$ , a povećanjem napadnog kuta ta razlika se smanjuje. U području najčešćeg leta, od -2 do 3°, krivulje triju metoda (LLT, VLM i 3D panel) se preklapaju, dok još uvijek postoji razlika krivulje LLT MATLAB, iako je ta razlika manja nego pri manjim napadnim kutevima.

![](_page_39_Figure_2.jpeg)

<span id="page-39-0"></span>Slika 4.3: Usporedba metoda za krilo

Kako je vidljivo na slici [4](#page-39-0).3, krivulje LLT i LLT MATLAB metode su u potpunosti preklapaju, dok se u području većeg koeficijenta uzgona  $C_L$  te krivulje razlikuju u odnosu na ostale.

<span id="page-40-1"></span>![](_page_40_Figure_1.jpeg)

<span id="page-40-0"></span>Slika 4.4: Prikaz koeficijenta momenta propinjanja krila različitim metodama

Krivulje koje opisuju VLM i 3D panelnu metodu su približno paralelne, a razlika među njima je mala, ali vidljiva. Krivulja LLT metode ima veći nagib.

Koeficijenti aerodinamičkih sila i momenta opisani su izrazima

$$
C_L = C_{L0} + C_{L\alpha}\alpha
$$
  
\n
$$
C_{Di} = KC_L^2
$$
\n
$$
C_m = C_{m0} + C_{m\alpha}\alpha
$$
\n(4.2)

a prikazani su u donjoj tablici

| Metoda                                    | K       | $C_{L0}$                           | $C_{L\alpha}$ | $C_{m0}$                  | $C_{m\alpha}$ |
|-------------------------------------------|---------|------------------------------------|---------------|---------------------------|---------------|
| LLT MATLAB $\vert 0.06583 \vert 0.278095$ |         |                                    | $1,46\pi$     |                           |               |
| LLT                                       |         | $0,06597 \mid 0,357399 \mid$       | $1,406\pi$    | $-0,09181$                | 0,04624       |
| <b>VLM</b>                                | 0,06431 | $\vert 0, 337515 \vert 1, 264 \pi$ |               | $-0, 10774 \mid 0, 04894$ |               |
| 3D Panel                                  | 0,06304 | 0,33926                            | $1,307\pi$    | $-0,08561$                | 0,0961        |

<span id="page-41-2"></span>Tablica 4.2: Komponente aerodinamičkih koeficijenata

### <span id="page-41-0"></span>4.3. Krilo i trup

Prikazat će se rezultati za 2 komponente, krilo i trup. Kao što je već objašnjeno, daljnji proračun vrši se po metodi "mix 3D Panel/VLM" jer ta jedina postoji kao opcija za analizu zrakoplova, ali za objekte promatranog modela koristi se samo VLM metoda.

![](_page_41_Figure_5.jpeg)

<span id="page-41-1"></span>Slika 4.5: Prikaz koeficijenta uzgona krila za 2 komponente

Gornji dijagram ovisnosti koeficijenta uzgona o napadnom kutu opisan je izrazom

$$
C_L = C_{L0} + C_{L\alpha}\alpha
$$
  
\n
$$
C_L = 0,195153 + 0,835\pi * \alpha
$$
\n(4.3)

![](_page_42_Figure_1.jpeg)

<span id="page-42-0"></span>Slika 4.6: Prikaz lilienthale za 2 komponente

Na slici iznad vidljivo je da za nulti uzgon inducirani otpor nije jednak nuli. Naime, to je tako iz tog razloga što zbroj koeficijenta uzgona dvije komponente je jednak nuli, ali svaka komponenta posebno ima koeficijent uzgona različit od nule. Budući da svaka komponenta inducira nekakav otpor, kao rezultat vidimo postojanje induciranog otpora u slučaju kad je $C_L=C_{Lsklopa}=0,$ a ta ovisnost prikazana je jednadžbom

$$
C_{Di} = p + rC_L + KC_L^2
$$
  
\n
$$
C_{Di} = 0,00104 - 0,00366 * C_L + 0,1061 * C_L^2
$$
\n(4.4)

![](_page_43_Figure_1.jpeg)

<span id="page-43-1"></span>Slika 4.7: Koeficijent momenta propinjanja za 2 komponente

Pravac s koeficijentima  $C_{m0}$  i  $C_{m\alpha}$  u smislu najmanjih kvadrata najbolje opisuje momentu krivulju prikazanu na gornjem dijagramu.

$$
C_m = C_{m0} + C_{m\alpha}\alpha
$$
  
\n
$$
C_m = -0,0616 + 0,03791 * \alpha
$$
\n(4.5)

#### <span id="page-43-0"></span>4.4. Krilo, trup i horizontalni rep

Nakon prikaza rezultata za jednu i dvije komponente zrakoplova, slijedi prikaz rezultata za cjelokupni zrakoplov. Aerodinamički koeficijenti izračunati i dijagramski prikazani u ovom poglavlju predstavljaju ukupne aerodinamičke koeficijente, odnosno to su oni koeficijenti koji opisuju ponašanje zrakoplova u letu kroz fluid s potencijalnim tokom.

![](_page_44_Figure_1.jpeg)

<span id="page-44-0"></span>Slika 4.8: Koeficijent uzgona krila za 3 komponente

Prikazana ovisnost na gornjem dijagramu opisana je izrazom

$$
C_L = C_{L0} + C_{L\alpha}\alpha
$$
  
\n
$$
C_L = 0,193631 + 0,852\pi * \alpha
$$
\n(4.6)

![](_page_45_Figure_1.jpeg)

<span id="page-45-0"></span>Slika 4.9: Lilienthala za 3 komponente

Kao i za dvije komponente, postoji sila otpora čak i kad je $C_{Lsklopa}=0$ što se i vidi na prikazanom dijagramu, a ovisnost koeficijenta otpora i uzgona dana je jednadžbom

$$
C_{Di} = p + rC_L + KC_L^2
$$
  
\n
$$
C_{Di} = 0,00118 - 0,00417 * C_L + 0,10612 * C_L^2
$$
\n(4.7)

![](_page_46_Figure_1.jpeg)

<span id="page-46-0"></span>Slika 4.10: Koeficijent momenta propinjanja za 3 komponente

Ovisnost prikazana na gornjem dijagramu opisana je izrazima

$$
C_m = C_{m0} + C_{m\alpha}\alpha
$$
  
\n
$$
C_m = -0,05487 - 0,17564 * \alpha
$$
\n(4.8)

# <span id="page-47-0"></span>Zaključak

U ovome radu proračunati su aerodinamički koeficijenti uzgona  $C_L$ , induciranog otpora  $C_{Di}$  te momenta propinjanja  $C_m$  pomoću programskog paketa XFLR5. Zbog nedovoljnog poznavanja tog paketa, dobiveni rezultati za aeroprofil i krilo usporedeni su s rezultatima dobivenima u programskom paketu Matlab pomoću metoda koje su obrađene na studiju Zrakoplovstva Fakulteta Strojarstva i Brodogradnje, Sveučilišta u Zagrebu, iz kolegija Aerodinamika 1.

Početak analize bila je analiza aeroprofila UI 1720. Za analizu korištene su panelne metode u programskom paketu XFLR5 i MATLAB-u. Aeroprofil iz baze podataka zadan je točkama. Korištena 2D panelna metoda koristi te točke za diskretizaciju profila panelima te nije moguće mijenjati broj panela. XFLR5 ne pokazuje znakove tog problema te je moguće mijenjati broj panela kojima je diskretiziran profil. Unatoč znakovitim razlikama u diskretizaciji profila, rezultati se drastično ne razlikuju. Najveća razlika je u kutu nultog uzgona, u iznosu od 1, 22◦ , dok je gradijent koeficijenta uzgona profila po napadnom kutu približno jednak, odnosno razlika je 4,22%.

Nakon analize aeroprofila uslijedila je analiza krila raspona  $b = 9$  metara i tetive  $c = 1, 8$  metara. Korištene su 3 metode - Prandtlova noseća linija (LLT), Vortex Lattice Metoda (VLM) i 3D panelna metoda. Takoder, usporedeni su rezultati za LLT metodu dobiveni prethodno navedenim programskim paketima. Kao posljedica razlike koeficijenata aeroprofila, postoje razlike izmedu rezultata za krilo dvaju programskih paketa, koja se zbog načina prikaza rezultata očituje u članu koeficijenta uzgona  $C_{L0}$ , odnosno kad je napadni kut jednak nuli. Razlike članova koeficijenta induciranog otpora su zanemarive, a lilienthale LLT metode dobivene pomoću različitih programskih paketa se čak i preklapaju. Zbog malene razlike rezultata između različitih programskih paketa, zaključuje se da nije potrebno dalje uspoređivati rezultate te se analiza može nastaviti samo uz pomoć programa XFLR5. Moment propinjanja krila računat je za četvrtinu tetive krila te je on približno konstantan za svaku metodu.

Za analizu dvije komponente, sklop trupa i krila, nuˇzno je bilo uvesti pretpostavku vezanu za trup. Kako je trup ploˇca, pretpostavilo se da ona doprinosi sili uzgona te je zbog toga definirana kao drugo krilo.

Iz rezultata je vidljivo da je pretpostavka potvrđena te je koeficijent uzgona povećan u odnosu na samo krilo za pozitivne napadne kuteve. To pove´canje nije veliko, ali je uočljivo. Uslijed povećanja uzgona povećava se i koeficijent induciranog otpora. Inducirani otpor sklopa nikad nije jednak nuli jer krilo i trup nemaju jednak kut nultog uzgona. Kad je uzgon trupa jednak nuli, uzgon krila nije, i obratno, te se stoga uvijek inducira otpor na barem jednoj komponenti zrakoplova. Najmanji inducirani otpor postiže se u trenutku kad je zbroj komponenata uzgona krila i trupa jednak nuli. U kontekstu stabilnosti utjecaj koeficijenta momenta propinjanja trupa je relativno neutralan. No mali utjecaj se očituje kako u gradijentu momenta propinjanja po napadnom kutu, tako i koeficijentu momenta propinjanja kad je napadni kut jednak nuli.

Konačno, preostala je još analiza utjecaja horizontalnog repa na aerodinamičke koeficijente. Koeficijent uzgona se minimalno mijenja, odnosno prirast je zanemariv. Također, ne postoji značajan utjecaj horizontalnog repa na koeficijent induciranog otpora. Uloga horizontalnog repa vidljiva je u doprinosu koeficijenta momenta propinjanja. Horizontalni rep ima stabilizirajući utjecaj.

Na kraju provedene analize ispunjen je cilj te su izračunati aerodinamički koeficijenti, uz pretpostavku nevrtložnog strujanja neviskoznog fluida. Uz to, provjeren je programski paket XFLR5 koji se pokazao iznimno vrijednim i pouzdanim unatoč tome što je analiziran zrakoplov koji nema danas standardnu konstrukciju za takav tip zrakoplova.

# <span id="page-49-0"></span>Literatura

- <span id="page-49-2"></span>[1] I. Džijan Z. Virag, M. Šavar. *Mehanika fluida 2, predavanja*. Sveučilište u Zagrebu, Fakultet strojarstva i brodogradnje, 2015.
- <span id="page-49-3"></span>[2] M. Vrdoljak S. Janković, Z. Virag. Aerodinamika 1. Sveučilište u Zagrebu, Fakultet strojarstva i brodogradnje, 2009.
- <span id="page-49-4"></span>[3] J. Katz and A. Plotkin. Low-Speed Aerodynamics. Cambridge University Press, second edition, 2001.
- <span id="page-49-1"></span>[4] XFLR5 Analysis of foils and wings operating at low Reynolds numbers, 2009.
- <span id="page-49-5"></span>[5] P. Kesić. *Osnove aerodinamike*. Sveučilište u Zagrebu, Fakultet strojarstva i brodogradnje, 2003.
- <span id="page-49-6"></span>[6] D. Matijašević. Izvještaj prve faze eksperimenta na numeričkom modelu replike Penkalinog zrakoplova CA-10 PA, 2013.